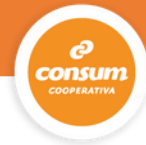

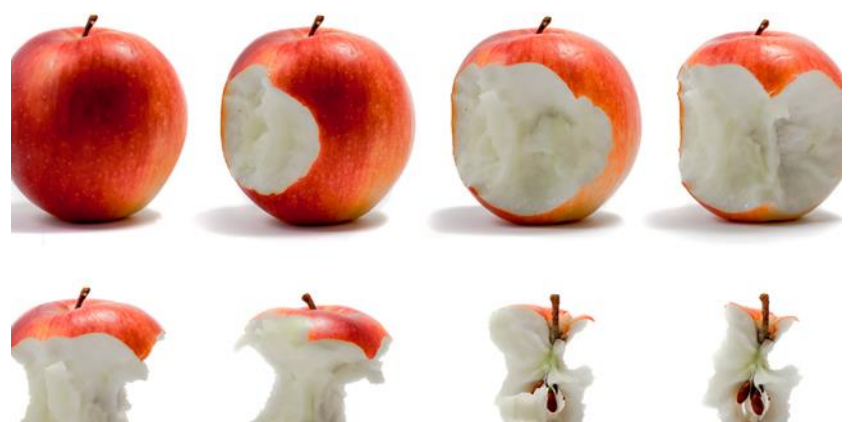

**MATERIAS:** DESTREZAS LINGÜÍSTICAS, CIENCIAS DE LA NATURALEZA, CIENCIAS SOCIALES, EDUCACIÓN ARTÍSTICA,

**EDAD:** 5º y 6º (10-12 años**)**

## **OBJETIVOS DE LAS FICHAS DE TRABAJO**

En esta propuesta didáctica **nos adentraremos en el mundo de la animación** conociendo sus inicios y algunos de los inventos que han hecho posible su evolución. Investigaremos la técnica de animación *stop motion* y **grabaremos un pequeño corto** para entender el proceso de creación de la animación actual.

Para realizar la propuesta os planteamos trabajar individualmente unas actividades iniciales para finalmente realizar la grabación de forma grupal. Para esta última parte necesitaréis cámaras de video y ordenadores.

# *Trabajo individual*

- **1 \_** La historia de la animación
- **2 \_** ¿Qué es el *stop motion*?

### *1 \_ La historia de la animación*

**Desde el principio de la humanidad, las personas hemos empleado diversas manifestaciones artísticas para comunicarnos.** Pero vamos a centrarnos en el interés por representar la ilusión del movimiento, es decir, en los antecedentes del cine, o mejor dicho, de la animación.

Inventos como la linterna mágica, el traumatropo, el fenaquisticopio o el zootropo entre muchos otros son la base de la animación que conocemos actualmente.

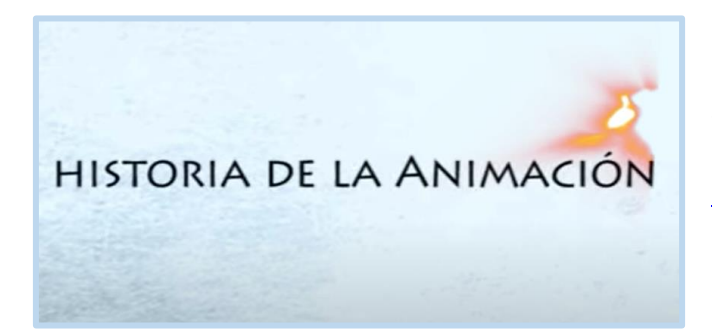

**¿Sabéis de lo que os estamos hablando? Con ayuda del siguiente video lo entenderéis mejor.** [HISTORIA DE LA ANIMACIÓN.](https://www.youtube.com/watch?v=UANLtsch7LY) UCAL universidad (visualizad hasta el minuto 4:24)

#### Otros materiales interesantes:

- Un siglo de animación. Documanía TV (hasta 11:40): [https://www.documaniatv.com/arte-y](https://www.documaniatv.com/arte-y-cine/un-siglo-de-animacion-video_b9aa8a5c9.html)[cine/un-siglo-de-animacion-video\\_b9aa8a5c9.html](https://www.documaniatv.com/arte-y-cine/un-siglo-de-animacion-video_b9aa8a5c9.html)
- 10 Momentos Históricos que Cambiaron la Animación | LA ZONA CERO [https://www.youtube.com/watch?v=8Z9A\\_9qZ50M](https://www.youtube.com/watch?v=8Z9A_9qZ50M)
- Animation in the 1930s (en inglés):<https://www.youtube.com/watch?v=RxJOw5O0h8o>

ารบท

## *2 \_ ¿Qué es el* **stop motion***?*

La técnica de *stop motion* consiste en simular la sensación de movimiento reproduciendo una secuencia de imágenes modificadas ligeramente.

En la siguiente *presentación de CANVA* que el alumnado también tiene disponible en su ficha, tenéis un resumen de toda la información relevante sobre la técnica de *stop motion.* 

Visualizad en el aula el corto que propone la presentación, seguro que os ayuda a haceros una idea.

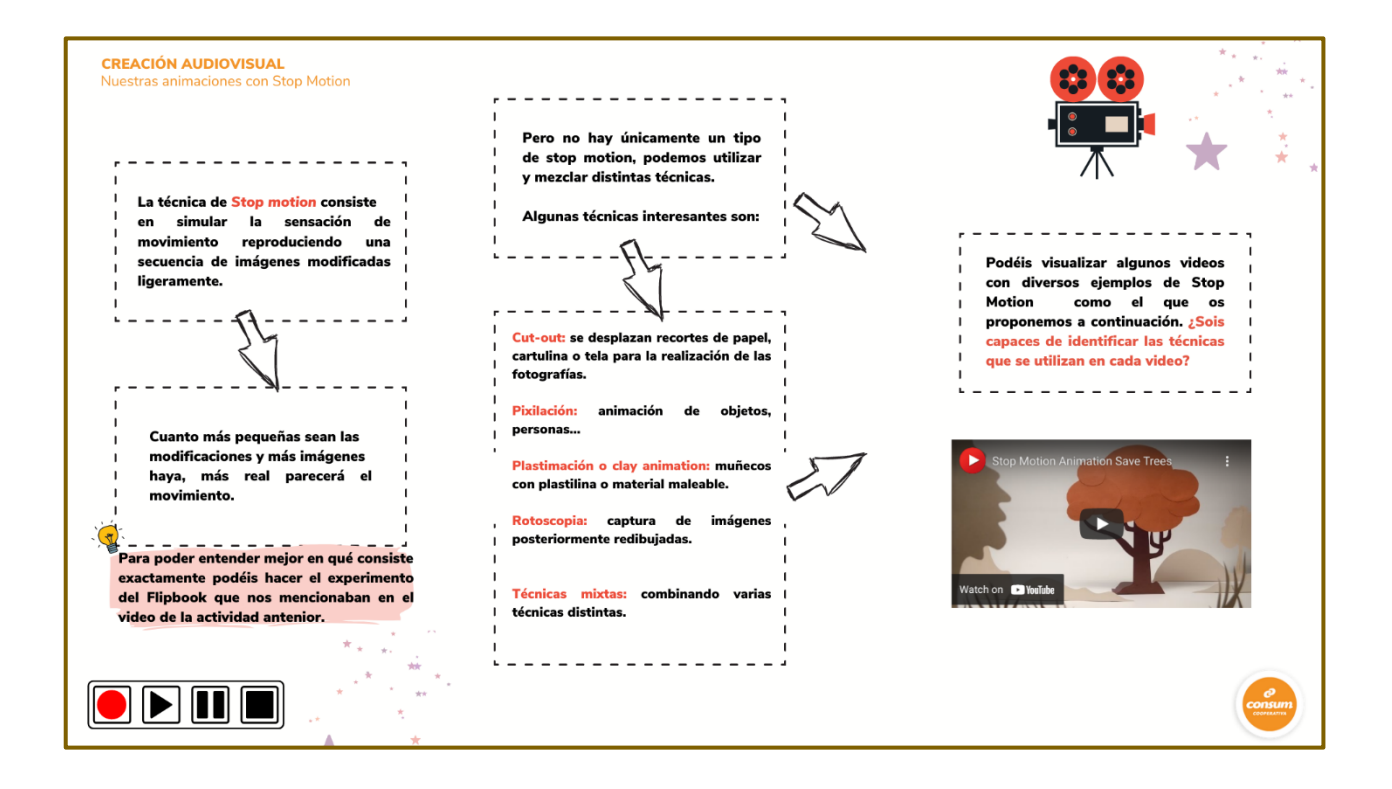

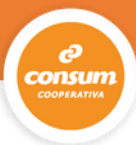

Pero **no hay únicamente un tipo de Stop Motion**. A continuación os invitamos a descubrir algunas de ellas a través de distintas visualizaciones. Seguro que os inspiran para hacer vuestras propias creaciones:

- *Cut-out* (recortes): se desplazan recortes de papel, cartulina o tela para la realización de las fotografías.
	- o *Stop Motion Video- paper stop motion*: <https://www.youtube.com/watch?v=Xo2ioUYugMA>
	- o Técnica mixta: PLAY *stop motion* + animación (técnica mixta *cut-out*) [https://www.youtube.com/watch?v=AObez0eS7sc&list=PL9UmkZJmwNGKNB1CJB](https://www.youtube.com/watch?v=AObez0eS7sc&list=PL9UmkZJmwNGKNB1CJBpCyFD7xV5z-FSDx&index=4) [pCyFD7xV5z-FSDx&index=4](https://www.youtube.com/watch?v=AObez0eS7sc&list=PL9UmkZJmwNGKNB1CJBpCyFD7xV5z-FSDx&index=4)
- Pixilación: animación de objetos, personas...
	- o Consum. Videoreceta de hummus ¡¡ 3 sabores!! [https://www.youtube.com/watch?v=aLkqyXS\\_sVM&list=PLvd18gTBV9mF3iYtgpW](https://www.youtube.com/watch?v=aLkqyXS_sVM&list=PLvd18gTBV9mF3iYtgpWXoBkc_jydlpjF7&index=13) [XoBkc\\_jydlpjF7&index=13](https://www.youtube.com/watch?v=aLkqyXS_sVM&list=PLvd18gTBV9mF3iYtgpWXoBkc_jydlpjF7&index=13)
	- o Taller de cine: *Stop motion* creados en una escuela: <https://www.youtube.com/watch?v=k8rJeH5w764>
	- o Comecocos. Canal Artes: [https://www.youtube.com/watch?list=PL9UmkZJmwNGKNB1CJBpCyFD7xV5z-](https://www.youtube.com/watch?list=PL9UmkZJmwNGKNB1CJBpCyFD7xV5z-FSDx&time_continue=1&v=1KhBkrW2rmM)[FSDx&time\\_continue=1&v=1KhBkrW2rmM](https://www.youtube.com/watch?list=PL9UmkZJmwNGKNB1CJBpCyFD7xV5z-FSDx&time_continue=1&v=1KhBkrW2rmM)
	- o You & I (Pixelation):<https://www.youtube.com/watch?v=JqPOUPcu0BQ>
- Plastimación o *clay animation*: muñecos con plastilina o material maleable.
	- o <https://www.youtube.com/watch?v=syfcXu2cQcI>
	- o *Stop Motion* Ejercicio 1:<https://www.youtube.com/watch?v=tgCPmwVAdkI>
- Rotoscopia: captura de imágenes posteriormente redibujadas.
	- o **Stop motion** + Rotoscopia definitivo Dunia Martínez Nágera: <https://www.youtube.com/watch?v=l3g8LyWM3sc>

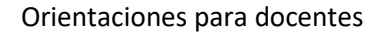

- Técnicas mixtas combinando las anteriores.
	- o Target Dreaming Girl Commercial: [https://www.youtube.com/watch?v=\\_IVgo9WEUEc](https://www.youtube.com/watch?v=_IVgo9WEUEc)

Os dejamos otros materiales que pueden resultaros útiles:

- Más información y ejemplos de *stop motion*: <https://stopmotionnow.blogspot.com/>
- Trucos *stop motion*:<https://www.youtube.com/watch?v=2EMLG6GB-No>
- ¿Cómo se hace? [https://www.youtube.com/watch?time\\_continue=129&v=tncjK3Q9b2Y](https://www.youtube.com/watch?time_continue=129&v=tncjK3Q9b2Y)

# *Trabajo en equipo*

**1 \_** Experimentamos con *stop motion*

En esta segunda parte de la propuesta trabajaremos en **grupos de 4 o 5 alumnos y alumnas**, es importante que les recordéis algunos aspectos clave para trabajar en equipo de forma satisfactoria y de esta manera disfrutar todos juntos del proceso de creación.

# ASPECTOS A TENER EN CUENTA:

- **Autorización imagen** del alumnado si van a salir en el corto y pensáis compartirlo.
- **Todas aquellas imágenes**, músicas y sonidos que utilicéis que no hayáis producido vosotros tienen una autoría.
- **Si vais a presentar los vídeos a algún concurso**, leed bien las bases: formato, duración…

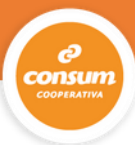

- **Tened en cuenta los tiempos**: Si es la primera vez que hacéis un corto es difícil hacer una previsión exacta de las sesiones que necesitaréis, os recomendamos dejar algunas de margen por si se os alarga.
- **El proceso de montaje** puede ser igual de extenso o más que la grabación. Valora si tu alumnado va a poder montarlo autónomamente o si va a necesitar mucha ayuda para poder anticiparte a estas necesidades.

### *1 \_ Experimentamos con stop motion*

Vamos a grabar un pequeño corto utilizando la técnica Stop Motion. A continuación os proponemos unos pasos que os ayudarán a la creación.

- 1. **Pensamos la historia**: Os recomendamos que sea muy sencilla, una vez dominéis la técnica y el proceso completo podréis realizar cortos más extensos.
- 2. *Story board*: Vamos a imaginar la historia y a plasmarla en un Story Board. Podéis emplear [la plantilla de Story board](https://www.canva.com/design/DAEqLQwINTU/GHu5B-b1ICoT-1ejbyiTbQ/view?utm_content=DAEqLQwINTU&utm_campaign=designshare&utm_medium=link&utm_source=publishsharelink) que os proponemos o inventar la vuestra propia:
- 3. **Preparamos la grabación**: En el material del alumnado encontrareis algunas cuestiones que deben pensar y decidir antes de comenzar con la grabación.

**¿Cuántas fotos debemos hacer para que quede bien nuestro corto?** Dependiendo del tipo de video que queráis realizar os interesará que los movimientos sean más suaves o que aparezcan y desaparezcan los objetos o personajes. Cuantas más fotos hagáis el movimiento será más suave, pero también tendréis más trabajo de edición. Aquí tenéis un ejemplo para que lo veáis más claro.

<https://www.youtube.com/watch?v=6pB5sEZX-NQ>

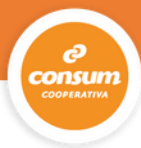

- **4. Grabamos y montamos:** Ha llegado el gran momento, ¿lo tenéis todo preparado? ¡A disfrutar! A continuación os facilitamos algunos recursos que pueden seros útiles:
	- **Banco de imagen y sonido** del Ministerio de Educación: <http://recursostic.educacion.es/bancoimagenes/web/>
	- **Para el montaje**:
		- o Os proponemos utilizar el **Monkey Jam,** es un programa gratuito para realizar animaciones mediante la captura de imágenes.
			- Aquí podéis descargarlo: <http://monkeyjam.org/>
			- Tutorial:<https://www.youtube.com/watch?v=kIjO1fjNhAw>

<https://www.youtube.com/watch?v=rCLWY7eevfk>

- o También podéis optar por el **editor de video de** *software* **libre Open Shot** para montar el corto, ofrece más opciones pero también es algo más complejo de utilizar.
	- Podéis descargarlo aquí:<https://www.openshot.org/es/>
	- Tutorial:<https://vimeo.com/5388329>
	- Tutorial: A partir del minuto 1:38 se centra en el uso del programa <https://www.youtube.com/watch?v=nGR3jPwfnsE>

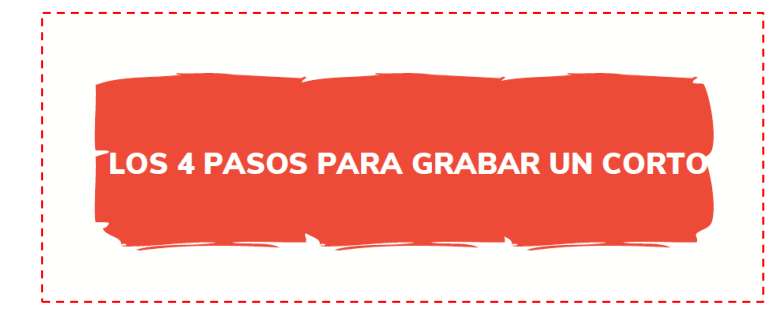

En el siguiente vídeo, disponible también en la ficha para el alumnado, puedes presentar en clase de manera resumida estos [4 pasos para grabar un corto](https://www.youtube.com/watch?v=ejD0ky3Zh2U)